# Package 'optweight'

January 16, 2019

<span id="page-0-0"></span>Type Package

Title Targeted Stable Balancing Weights Using Optimization Version 0.2.1 Author Noah Greifer [aut, cre] Maintainer Noah Greifer <noah.greifer@gmail.com> Description Use optimization to estimate weights that balance covariates for binary, multinomial, continuous, and longitudinal treatments in the spirit of Zubizarreta (2015) <doi:10.1080/01621459.2015.1023805>. The degree of balance can be specified for each covariate. In addition, sampling weights can be estimated that allow a sample to generalize to a population specified with given target moments of covariates. **Depends** R  $(>= 3.4.0)$ **Imports** rosqp ( $>= 0.1.0$ ), Matrix ( $>= 1.2-13$ ), ggplot2 ( $>= 3.0.0$ ) **Suggests** cobalt  $(>= 3.6.1)$ , twang  $(>= 1.5)$ License GPL Encoding UTF-8 LazyData true NeedsCompilation no

Repository CRAN

Date/Publication 2019-01-16 06:40:03 UTC

# R topics documented:

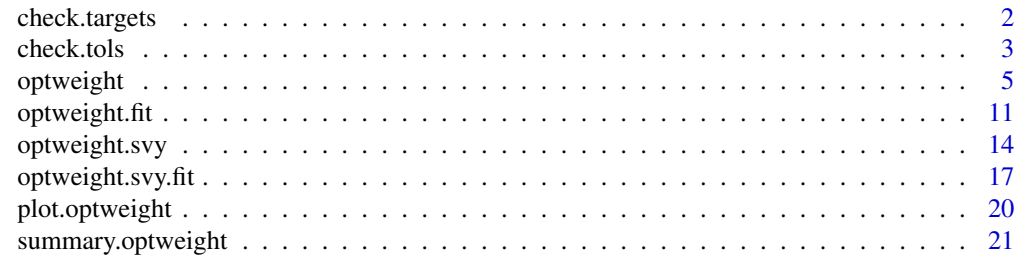

**Index** [24](#page-23-0)

<span id="page-1-1"></span><span id="page-1-0"></span>

# Description

Checks whether proposed target population means values for targets are suitable in number and order for submission to [optweight](#page-4-1) and [optweight.svy](#page-13-1). Users should include one value per variable in formula. For factor variables, one value per level of the variable is required. The output of check.targets can also be used as an input to targets in optweight and optweight.svy.

# Usage

```
check.targets(formula,
           data = NULL,
           targets,
           stop = FALSE)
## S3 method for class 'optweight.targets'
```

```
print(x, digits = 5, ...)
```
# Arguments

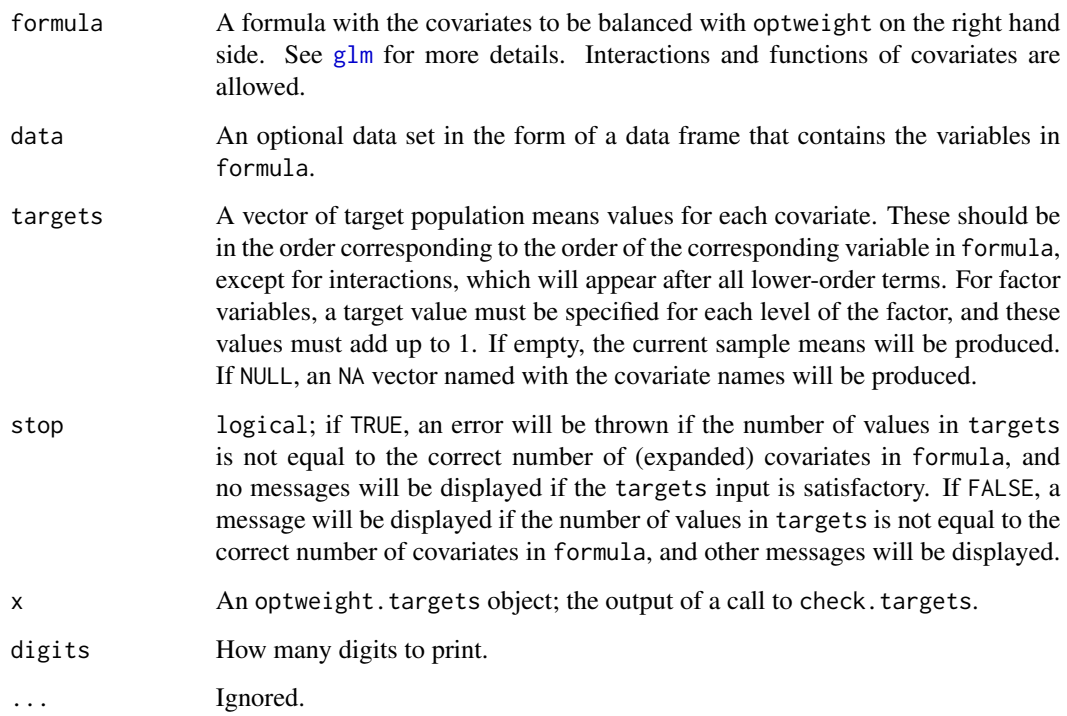

#### <span id="page-2-0"></span>check.tols 3

#### Details

The purpose of check.targets is to allow users to ensure that their proposed input to targets in [optweight](#page-4-1) and [optweight.svy](#page-13-1) is correct both in the number of entries and their order. This is especially important when factor variables and interactions are included in the formula because factor variables are split into several dummies and interactions are moved to the end of the variable list, both of which can cause some confusion and potential error when entering targets values.

Factor variables are internally split into a dummy variable for each level, so the user must specify a target population mean value for each level of the factor. These must add up to 1, and an error will be displayed if they do not. These values represent the proposrtion of units in the target population with each factor level.

Interactions (e.g., a:b or a\*b in the formula input) are always sent to the end of the variable list even if they are specified elsewhere in the formula. It is important to run check.targets to ensure the order of the proposed targets corresponds to the represented order of covariates used in the formula. You can run check.targets with targets = NULL to see the order of covariates that is required without specifying any targets.

# Value

An optweight.targets object, which is a named vector of target population mean values, one for each (expanded) covariate specified in formula. This should be used as user inputs to [optweight](#page-4-1) and [optweight.svy](#page-13-1).

#### Author(s)

Noah Greifer

#### Examples

```
library("cobalt")
data("lalonde", package = "cobalt")
#Checking if the correct number of entries are included:
check.targets(treat \sim age + race + married +
                nodegree + re74,
                data = lalonde,
                targets = c(25, .4, .1, .5, .3, ).5, 4000))
#Notice race is split into three values (.4, .1, and .5)
```
<span id="page-2-1"></span>check.tols *Construct and Check Tolerance Input*

#### Description

Checks whether proposed tolerance values for tols are suitable in number and order for submission to [optweight](#page-4-1). Users should include one value per item in formula. The output can also be used as an input to tols in optweight.

#### <span id="page-3-0"></span>Usage

```
check.tols(formula,
          data = NULL,tols,
           stop = FALSE)
```
## S3 method for class 'optweight.tols' print(x, internal = FALSE, digits =  $5, ...$ )

# Arguments

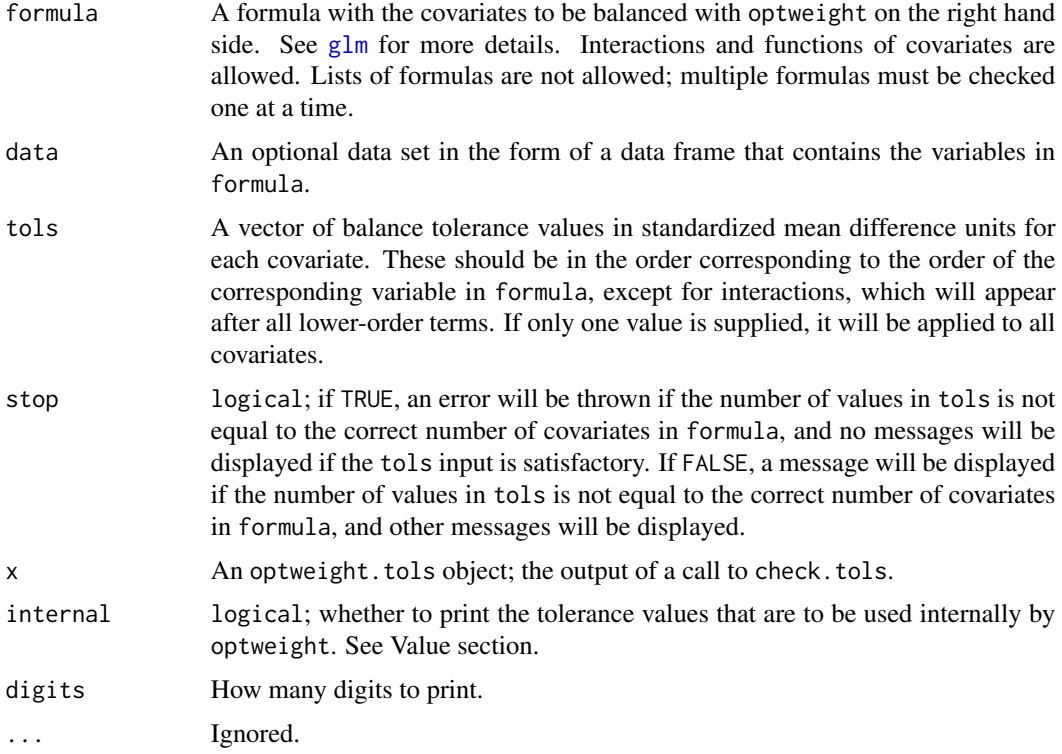

#### Details

The purpose of check.tols is to allow users to ensure that their proposed input to tols in [optweight](#page-4-1) is correct both in the number of entries and their order. This is especially important when factor variables and interactions are included in the formula because factor variables are split into several dummies and interactions are moved to the end of the variable list, both of which can cause some confusion and potential error when entering tols values.

Factor variables are internally split into a dummy variable for each level, but the user only needs to specify one tolerance value per original variable; check.tols automatically expands the tols input to match the newly created variables.

Interactions (e.g., a:b or a\*b in the formula input) are always sent to the end of the variable list even if they are specified elsewhere in the formula. It is important to run check.tols to ensure the

#### <span id="page-4-0"></span>optweight 5 to 1999 and 2009 and 2009 and 2009 and 2009 and 2009 and 2009 and 2009 and 2009 and 2009 and 2009

order of the proposed tols corresponds to the represented order of covariates used in optweight. You can run check, tols with no tols input to see the order of covariates that is required.

check.tols was designed to be used primarily for its message printing and print method, but you can also assign its output to an object for use as an input to tols in optweight.

Note that only one formula and vector of tolerance values can be assessed at a time; for multiple treatment periods, each formula and tolerance vector must be entered seperately.

#### Value

An optweight.tols object, which is a named vector of tolerance values, one for each variable specified in formula. This should be used as user inputs to [optweight](#page-4-1). The "internal.tols" attribute contains the tolerance values to be used internally by optweight. These will differ from the vector values when there are factor variables that are split up; the user only needs to submit one tolerance per factor variable, but seperate tolerance values are produced for each new dummy created.

#### Author(s)

Noah Greifer

#### Examples

```
library("cobalt")
data("lalonde", package = "cobalt")
#Checking if the correct number of entries are included:
check.tols(treat \sim age + educ + married +
                nodegree + re74, data = lalonde,
                tols = c(.01, .02, .03, .04))
#Checking the order of interactions; notice they go
#at the end even if specified at the beginning. The
#.09 values are where the interactions might be expected
#to be, but they are in fact not.
c <- check.tols(treat ~ age:educ + married*race +
                nodegree + re74, data = lalonde,
                tols = c(.09, .01, .01, .09, .01, .01))
```
print(c, internal = TRUE)

<span id="page-4-1"></span>optweight *Estimate Balancing Weights Using Optimization*

#### **Description**

Estimate balancing weights for treatments and covariates specified in formula. The degree of balance for each covariate is specified by tols and the target population can be specified with targets or estimand. See Zubizarreta (2015), Wang & Zubizarreta (2017), and Yiu & Su (2018) for details of the properties of the weights and the methods used to fit them.

# Usage

```
optweight(formula,
         data = NULL,tols = 0,
          estimand = "ATE",
          targets = NULL,
          s.weights = NULL,
          focal = NULL,verbose = FALSE,
          force = FALSE,
          ...)
## S3 method for class 'optweight'
print(x, \ldots)## S3 method for class 'optweightMSM'
```

```
print(x, \ldots)
```
# Arguments

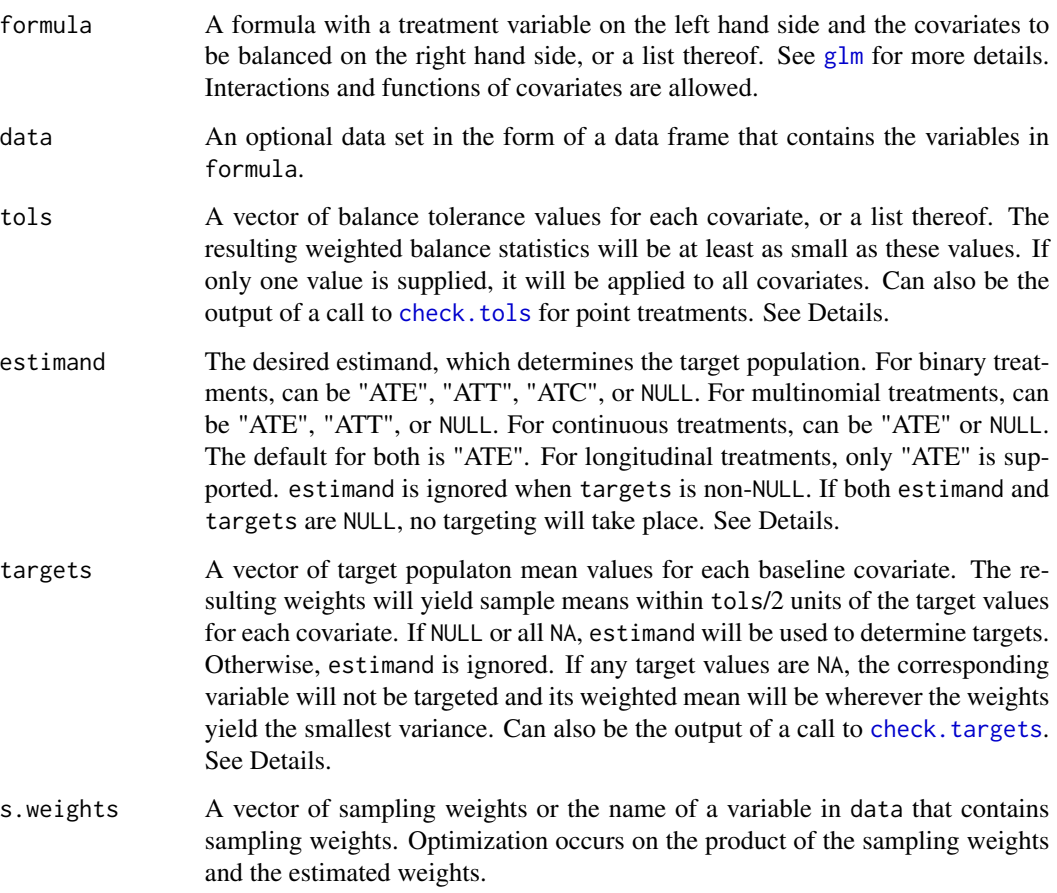

<span id="page-5-0"></span>

#### <span id="page-6-0"></span>optweight 7

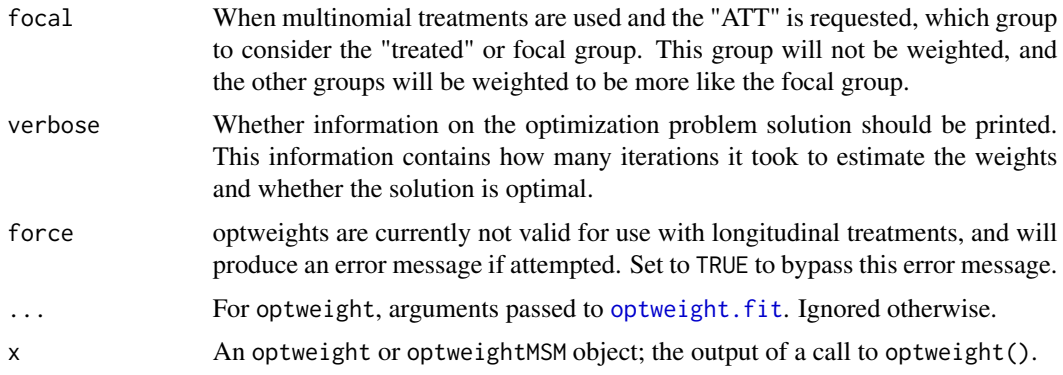

#### Details

The optimization is performed by the lower-level function [optweight.fit](#page-10-1) using [solve\\_osqp](#page-0-0) in the rosqp package, which provides a straightforward interface to specifying the constraints and objective function for quadratic optimization problems and uses a fast and flexible solving algorithm.

For binary and multinomial treatments, weights are estimated so that the weighted mean differences of the covariates are within the given tolerance thresholds (unless std.binary or std.cont are TRUE, in which case standardized mean differences are considered for binary and continuous variables, respectively). For a covariate x with specified tolerance  $\delta$ , the weighted means of each each group will be within  $\delta$  of each other. Additionally, when the ATE is specified as the estimand or a target population is specified, the weighted means of each group will each be within  $\delta/2$  of the target means; this ensures generalizability to the same population from which the original sample was drawn.

If standardized tolerance values are requested, the standardization factor corresponds to the estimand requested: when the ATE is requested or a target population specified, the standardization factor is the square root of the average variance for that covariate across treatment groups, and when the ATT or ATC are requested, the standardization factor is the standard deviation of the covariate in the focal group. The standardization factor is always unweighted.

For continuous treatments, weights are estimated so that the weighted correlation between the treatment and each covariate is within the specified tolerance threshold. If the ATE is requested or a target population is specified, the means of the weighted covariates and treatment are restricted to be equal to those of the target population to ensure generalizability to the desired target population. The weighted correlation is computed as the weighted covariance divided by the product of the *unweighted* standard deviations. The means used to center the variables in computing the covariance are those specified in the target population.

For longitudinal treatments, only "wide" data sets, where each row corresponds to a unit's entire variable history, are supported. You can use [reshape](#page-0-0) or other functions to transform your data into this format; see example in the documentation for weightitMSM in the WeightIt package. Currently, longtiduinal treatments are not recommended as optweight's use with them has not been validated.

Dual Variables: Two types of constriants may be associated with each covariate: target constraints and balance constraints. Target constraints require the mean of the covariate to be at (or near) a specific target value in each treatment group (or for the whole group when treatment is continuous). Balance constraints require the means of the covariate in pairs of treatments to be near each other. For binary and multinomial treatments, balance constraints are redundant if target constraints are provided for a variable. For continuous variables, balance constraints refer to the correlation between treatment and the covariate and are not redundant with target constraints. In the duals component of the output, each covariate has a dual variable for each nonredundant constraint placed on it.

The dual variable for each constraint is the instantaneous rate of change of the objective function at the optimum due to a change in the constraint. Because this relationship is not linear, large changes in the constraint will not exactly map onto corresponding changes in the objective function at the optimum, but will be close for small changes in the constraint. For example, for a covariate with a balance constraint of .01 and a corresponding dual variable of .4, increasing (i.e., relaxing) the constraint to .025 will decrease the value of the objective function at the optimum by approximately  $(.025 - .01) * .4 = .006$ . When the L2 norm is used, this change corresponds to a change in the variance of the weights, which directly affects the effective sample size (though the magnitude of this effect depends on the original value of the effective sample size).

For factor variables, optweight takes the sum of the absolute dual variables for the constraints for all levels and reports it as the the single dual variable for the variable itself. This summed dual variable works the same way as dual variables for continuous variables do.

#### Solving Convergence Failure:

Sometimes the optimization will fail to converge at a solution. There are a variety of reasons why this might happen, which include that the constraints are nearly impossible to satisfy or that the optimization surface is relatively flat. It can be hard to know the exact cause or how to solve it, but this section offers some solutions one might try.

Rarely is the problem too few iterations, though this is possible. Most problems can be solved in the default 200,000 iterations, but sometimes it can help to increase this number with the max\_iter argument. Usually, though, this just ends up taking more time without a solution found. If the problem is that the constraints are too tight, it can be helpful to loosen the constraints. Sometimes examining the dual variables of a solution that has failed to converge can reveal which constraints are causing the problem.

Sometimes a suboptimal solution is possible; such a solution does not satisfy the constraints exactly but will come pretty close. To allow these solutions, the arguments eps\_abs and eps\_rel can be increased from 1E-8 to larger values. These should be adjusted together since they both must be satisfied for convergence to occur.

With continuous treatments, solutions that failed to converge may still be useable. Make sure to assess balance and examine the weights even after a optimal solution is not found, because the solution that is fond may be good enough.

#### Value

If only one time point is specified, an optweight object with the following elements:

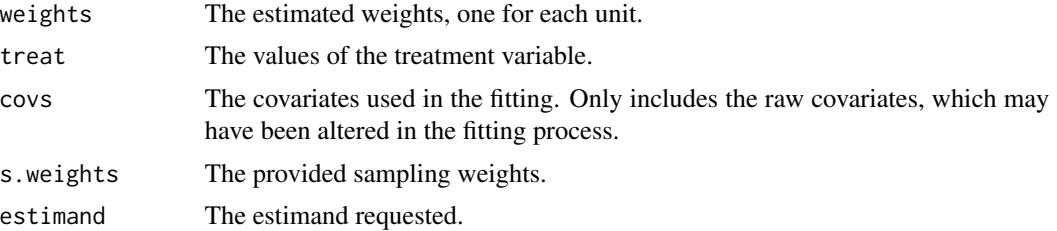

#### <span id="page-8-0"></span>optweight 9

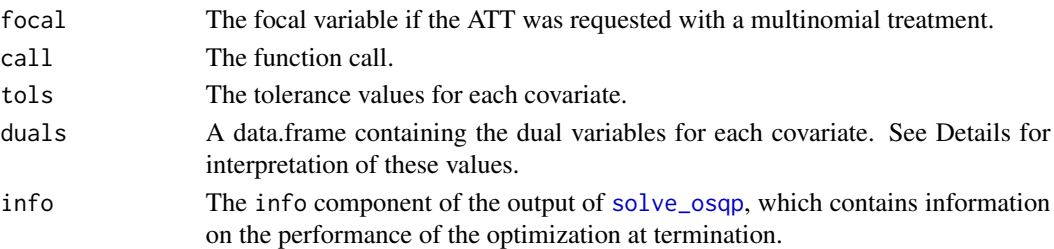

Otherwise, if multiple time points are specified, an optmatchMSM object with the following elements:

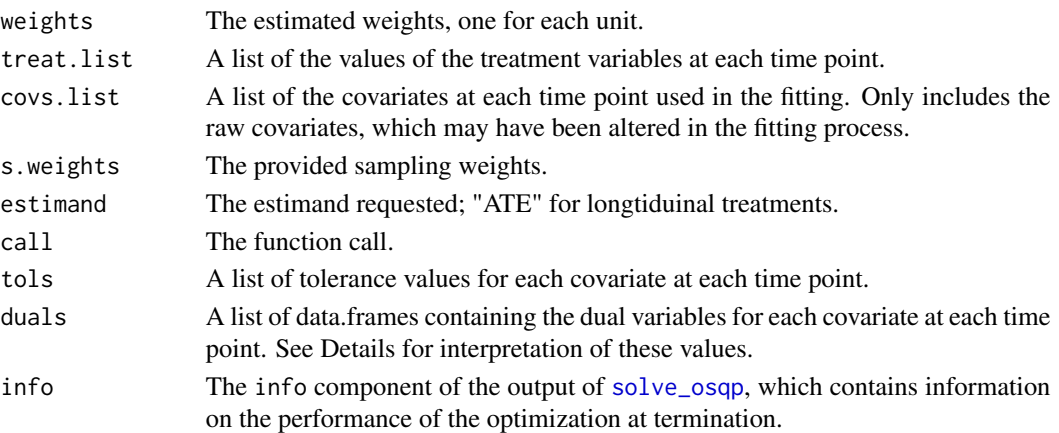

#### Author(s)

Noah Greifer

#### References

Anderson, E. (2018). rosqp: Quadratic Programming Solver using the 'OSQP' Library. R package version 0.1.0. <https://CRAN.R-project.org/package=rosqp>

Wang, Y., & Zubizarreta, J. R. (2017). Approximate Balancing Weights: Characterizations from a Shrinkage Estimation Perspective. ArXiv:1705.00998 [Math, Stat]. Retrieved from [http://](http://arxiv.org/abs/1705.00998) [arxiv.org/abs/1705.00998](http://arxiv.org/abs/1705.00998)

Yiu, S., & Su, L. (2018). Covariate association eliminating weights: a unified weighting framework for causal effect estimation. Biometrika. doi: [10.1093/biomet/asy015](http://doi.org/10.1093/biomet/asy015)

Zubizarreta, J. R. (2015). Stable Weights that Balance Covariates for Estimation With Incomplete Outcome Data. Journal of the American Statistical Association, 110(511), 910–922. doi: [10.1080/](http://doi.org/10.1080/01621459.2015.1023805) [01621459.2015.1023805](http://doi.org/10.1080/01621459.2015.1023805)

#### See Also

<https://osqp.org/docs/index.html> for more information on rosqp, the underlying solver, and the options for [solve\\_osqp](#page-0-0).

[osqpSettings](#page-0-0) for details on options for solve\_osqp.

[optweight.fit](#page-10-1), the lower-level function that performs the fitting.

#### Examples

```
library("cobalt")
data("lalonde", package = "cobalt")
#Balancing covariates between treatment groups (binary)
(ow1 \leq optweight(treat \sim age + educ + married +
              nodegree + re74, data = lalonde,
              tols = c(.01, .02, .03, .04, .05),estimand = "ATE")bal.tab(ow1)
#Exactly alancing covariates with respect to race (multinomial)
(ow2 \leq optweight(race \sim age + educ + married +
              nodegree + re74, data = lalonde,
              tols = 0, estimand = "ATT", focal = "black"))
bal.tab(ow2)
# #Balancing covariates with longitudinal treatments
# #NOT VALID; DO NOT DO THIS.
# library("twang")
# data("iptwExWide")
#
# ##Weighting more recent covariates more strictly
# (ow3 <- optweight(list(tx1 ~ use0 + gender + age,
# tx2 ~ tx1 + use1 + use0 + gender +
# age,
# tx3 ~ tx2 + use2 + tx1 + use1 +
# use0 + gender + age),
# data = iptwExWide,
# tols = list(c(.001, .001, .001),
# c(.001, .001, .01, .01, .01),
# c(.001, .001, .01, .01,
\# .1, .1, .1)))
# bal.tab(ow3)
#Balancing covariates between treatment groups (binary)
#and requesting a specified target population
(ow4a <- optweight(treat \sim age + educ + married +
              nodegree + re74, data = lalonde,
              tols = 0,
              targets = c(26, 12, .4, .5, 1000),estimand = NULL))
bal.tab(ow4a, disp.means = TRUE)
#Balancing covariates between treatment groups (binary)
#and not requesting a target population
(ow4b \leq optweight(treat \sim age + educ + married +
              nodegree + re74, data = lalonde,
              tols = 0,
              targets = NULL,
              estimand = NULL))
bal.tab(ow4b, disp.means = TRUE)
```
<span id="page-10-1"></span><span id="page-10-0"></span>

# Description

optweight.fit performs the optimization (via rosqp; Anderson, 2018) for optweight and should, in most coses, not be used directly. No processing of inputs is performed, so they must be given exactly as described below.

#### Usage

```
optweight.fit(treat.list,
              covs.list,
              tols,
              estimand = "ATE",
              targets = NULL,
              s.weights = NULL,
              focal = NULL,norm = "12",std.binary = FALSE,
              std.cont = TRUE,
              min.w = 1E-8,
              verbose = FALSE,
              force = FALSE,
              ...)
```
# Arguments

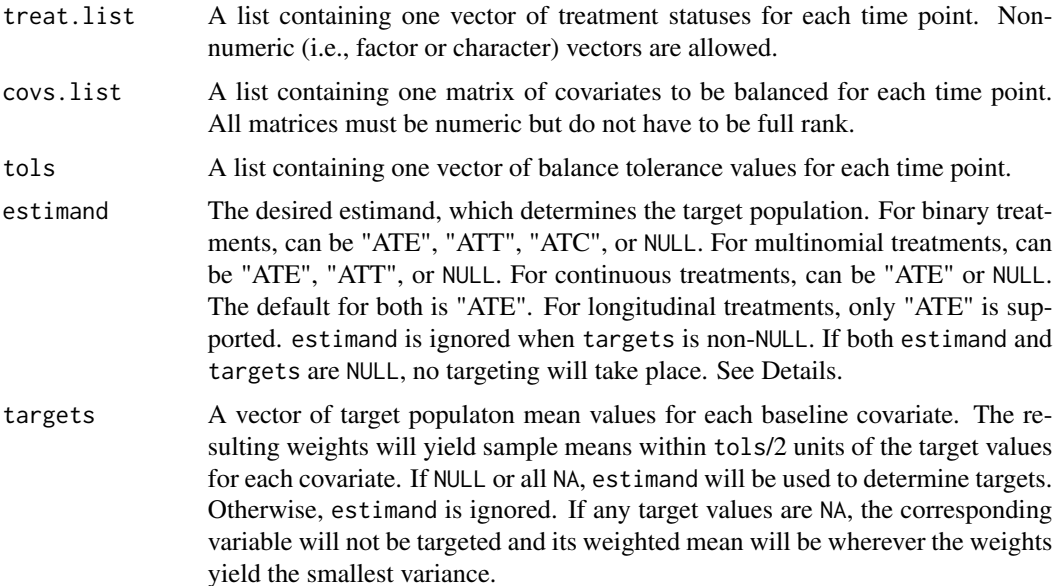

<span id="page-11-0"></span>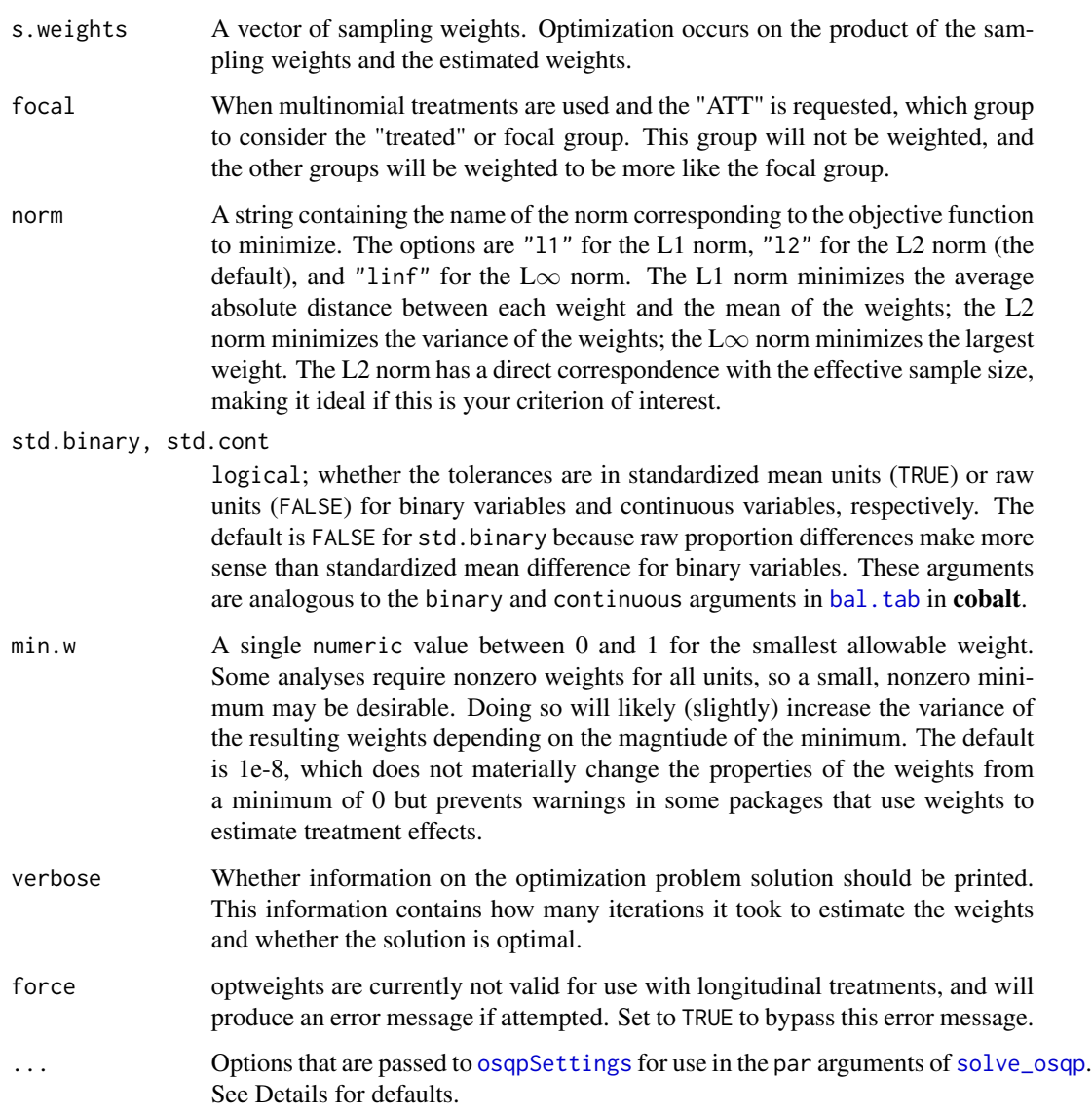

# Details

optweight.fit transforms the inputs into the required inputs for [solve\\_osqp](#page-0-0), which are (sparse) matrices and vectors, and then supplies the outputs (the weights, duals variables, and convergence information) back to optweight. No processing of inputs is performed, as this is normally handled by optweight.

The default values for some of the parameters sent to solve\_osqp are not the same as those in osqpSettings. The following are the differences: max\_iter is set to 20000 and eps\_abs and eps\_rel are set to 1E-8 (i.e., 10^-8). All other values are the same.

Note that optweights with longitudinal treatments are not valid and should not be used until further research is done. optweight. fit will not provide any error messages, but

# <span id="page-12-0"></span>optweight.fit 13

## Value

An optweight. fit object with the following elements:

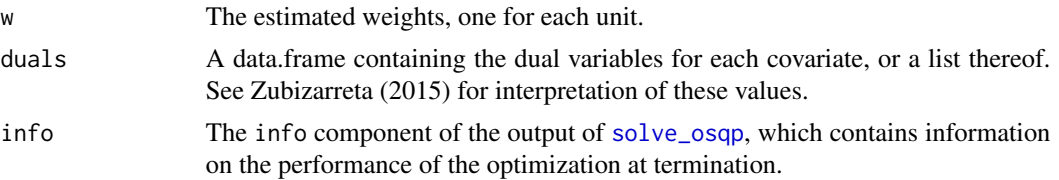

# Author(s)

Noah Greifer

# References

Anderson, E. (2018). rosqp: Quadratic Programming Solver using the 'OSQP' Library. R package version 0.1.0. <https://CRAN.R-project.org/package=rosqp>

Wang, Y., & Zubizarreta, J. R. (2017). Approximate Balancing Weights: Characterizations from a Shrinkage Estimation Perspective. ArXiv:1705.00998 [Math, Stat]. Retrieved from [http://](http://arxiv.org/abs/1705.00998) [arxiv.org/abs/1705.00998](http://arxiv.org/abs/1705.00998)

Yiu, S., & Su, L. (2018). Covariate association eliminating weights: a unified weighting framework for causal effect estimation. Biometrika. doi: [10.1093/biomet/asy015](http://doi.org/10.1093/biomet/asy015)

Zubizarreta, J. R. (2015). Stable Weights that Balance Covariates for Estimation With Incomplete Outcome Data. Journal of the American Statistical Association, 110(511), 910–922. doi: [10.1080/](http://doi.org/10.1080/01621459.2015.1023805) [01621459.2015.1023805](http://doi.org/10.1080/01621459.2015.1023805)

### See Also

[optweight](#page-4-1) which you should use for estimating the balancing weights, unless you know better.

<https://osqp.org/docs/index.html> for more information on **rosqp**, the underlying solver, and the options for [solve\\_osqp](#page-0-0).

[osqpSettings](#page-0-0) for details on options for solve\_osqp.

#### Examples

```
library("cobalt")
data("lalonde", package = "cobalt")
treat.list <- list(lalonde$treat)
covs.list <- list(splitfactor(lalonde[2:8], drop.first = "if2"))
tols.list <- list(rep(.01, ncol(covs.list[[1]])))
ow.fit <- optweight.fit(treat.list,
                        covs.list,
                        tols = tols.list,
                        estimand = "ATE",
                        norm = "12")
```
<span id="page-13-1"></span><span id="page-13-0"></span>

# Description

Estimate targeting weights for covariates specified in formula. The target means are specified with targets and the maximum distance between each weighted covariate mean and the corresponding target mean is specified by tols. See Zubizarreta (2015) for details of the properties of the weights and the methods used to fit them.

# Usage

```
optweight.svy(formula,
               data = NULL,
               tols = \theta,
               targets = NULL,
               s.weights = NULL,
               verbose = FALSE,
               ...)
## S3 method for class 'optweight.svy'
```
#### Arguments

 $print(x, \ldots)$ 

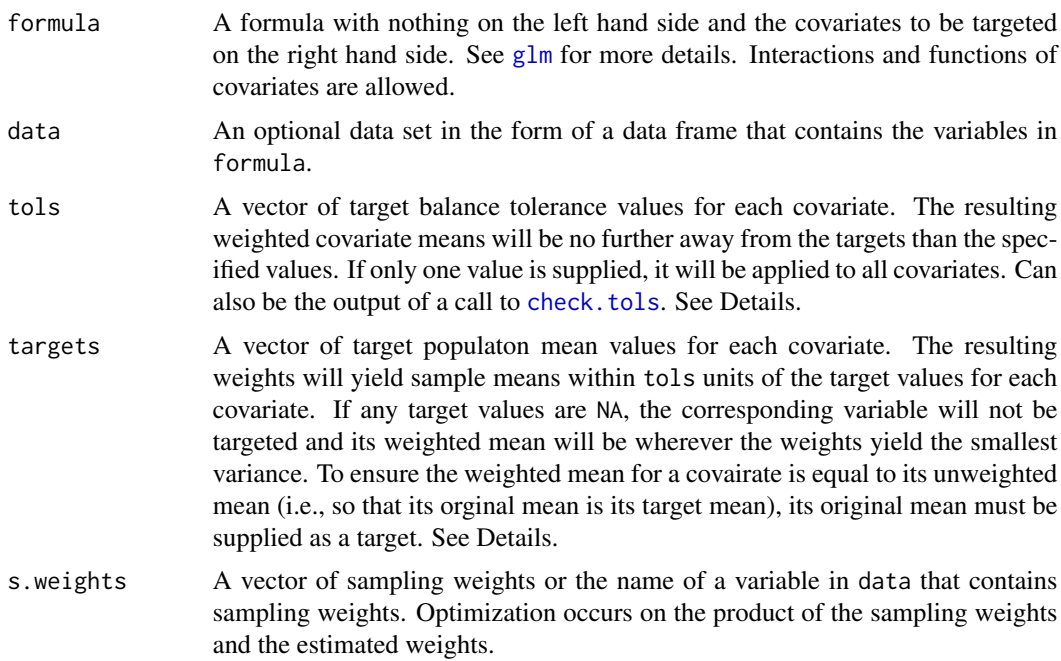

#### <span id="page-14-0"></span>optweight.svy 15

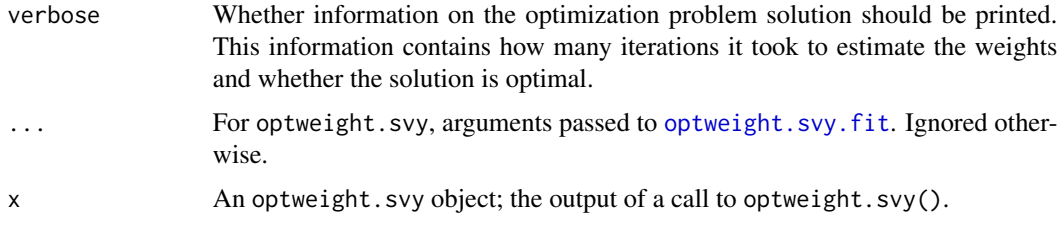

#### Details

The optimization is performed by the lower-level function [optweight.svy.fit](#page-16-1) using [solve\\_osqp](#page-0-0) in the rosqp package, which provides a straightforward interface to specifying the constraints and objective function for quadratic optimization problems and uses a fast and flexible solving algorithm.

Weights are estimated so that the standardized differences between the weighted covariate means and the corresponding targets are within the given tolerance thresholds (unless std.binary or std.cont are FALSE, in which case unstandardized mean differences are considered for binary and continuous variables, respectively). For a covariate x with specified tolerance  $\delta$ , the weighted mean will be within  $\delta$  of teh target. If standardized tolerance values are requested, the standardization factor is the standard deviation of the covariate in the whole sample. The standardization factor is always unweighted.

Dual Variables: Each covariate is associated with a target constraint. In the duals component of the output, each covariate has a dual variable for the constraint placed on it. The dual variable for each constraint is the instantaneous rate of change of the objective function at the optimum due to a change in the constraint. Because this relationship is not linear, large changes in the constraint will not exactly map onto corresponding changes in the objective function at the optimum, but will be close for small changes in the constraint. For example, for a covariate with a target balance constraint of .01 and a corresponding dual variable of .4, increasing (i.e., relaxing) the constraint to .025 will decrease the value of the objective function at the optimum by approximately (.025 -  $.01$ )  $*$  .4 = .006. When the L2 norm is used, this change corresponds to a change in the variance of the weights, which directly affects the effective sample size (though the magntidue of this effect depends on the original value of the effective sample size).

For factor variables, optweight takes the sum of the absolute dual variables for the constraints for all levels and reports it as the the single dual variable for the variable itself. This summed dual variable works the same way as dual variables for continuous variables do.

#### Solving Convergence Failure:

Sometimes the opimization will fail to converge at a solution. There are a variety of reasons why this might happen, which include that the constraints are nearly impossible to satisfy or that the optimization surface is relatively flat. It can be hard to know the exact cause or how to solve it, but this section offers some solutions one might try.

Rarely is the problem too few iterations, though this is possible. Most problems can be solved in the default 200,000 iterations, but sometimes it can help to increase this number with the max\_iter argument. Usually, though, this just ends up taking more time without a solution found.

If the problem is that the constraints are too tight, it can be helpful to loosen the constraints. Sometimes examining the dual variables of a solution that has failed to converge can reveal which constraints are causing the problem.

Sometimes a suboptimal solution is possible; such a solution does not satisfy the constraints exactly but will come pretty close. To allow these solutions, the arguments eps\_abs and eps\_rel can be increased from 1E-9 to larger values. These should be adjusted together since they both must be satisfied for converge to occur.

#### Value

An optweight.svy object with the following elements:

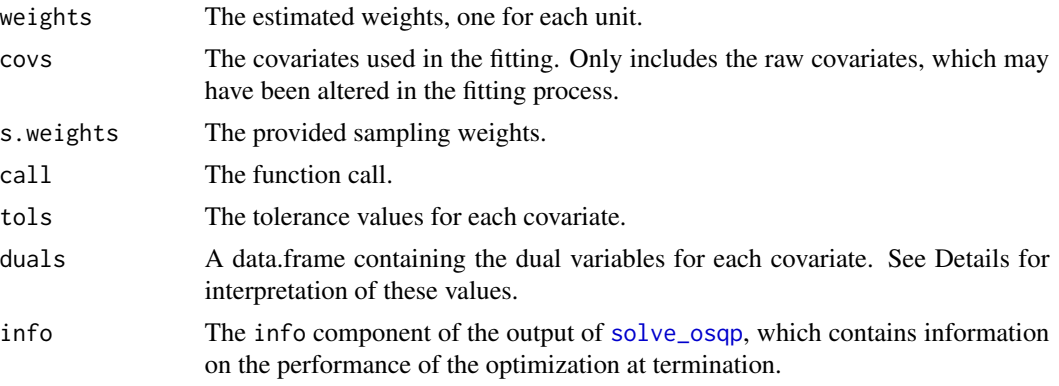

# Author(s)

Noah Greifer

# References

Anderson, E. (2018). rosqp: Quadratic Programming Solver using the 'OSQP' Library. R package version 0.1.0. <https://CRAN.R-project.org/package=rosqp>

Zubizarreta, J. R. (2015). Stable Weights that Balance Covariates for Estimation With Incomplete Outcome Data. Journal of the American Statistical Association, 110(511), 910–922. doi: [10.1080/](http://doi.org/10.1080/01621459.2015.1023805) [01621459.2015.1023805](http://doi.org/10.1080/01621459.2015.1023805)

#### See Also

<https://osqp.org/docs/index.html> for more information on rosqp, the underlying solver, and the options for [solve\\_osqp](#page-0-0).

[osqpSettings](#page-0-0) for details on options for solve\_osqp.

[optweight.svy.fit](#page-16-1), the lower-level function that performs the fitting.

#### Examples

```
library("cobalt")
data("lalonde", package = "cobalt")
cov.formula \leq - \sim age + educ + race + married +nodegree
```
targets <- check.targets(cov.formula, data = lalonde,

<span id="page-15-0"></span>

```
targets = c(23, 9, .3, .3, .4, ).2, .5))
tols <- check.tols(cov.formula, data = lalonde,
                   tols = 0)ows <- optweight.svy(cov.formula,
                     data = lalonde,
                     tols = tols,
                     targets = targets)
ows
covs <- splitfactor(lalonde[c("age", "educ", "race",
                  "married", "nodegree")],
                  drop.first = FALSE)
#Unweighted means
apply(covs, 2, mean)
#Weighted means; same as targets
apply(covs, 2, weighted.mean, w = ows$weights)
```
<span id="page-16-1"></span>optweight.svy.fit *Fitting Function for Optweight for Survey Weights*

#### Description

optweight.svy.fit performs the optimization (via rosqp; Anderson, 2018) for optweight.svy and should, in most coses, not be used directly. No processing of inputs is performed, so they must be given exactly as described below.

#### Usage

```
optweight.svy.fit(covs,
                   tols = \theta,
                   targets,
                   s.weights = NULL,
                   norm = "12",std.binary = FALSE,
                   std.cont = TRUE,
                   min.w = 1E-8,verbose = FALSE,
                   ...)
```
#### Arguments

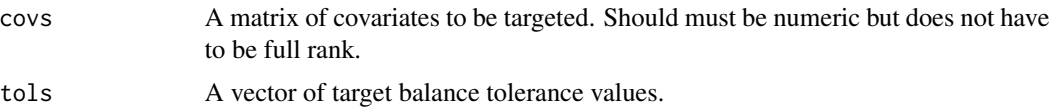

<span id="page-17-0"></span>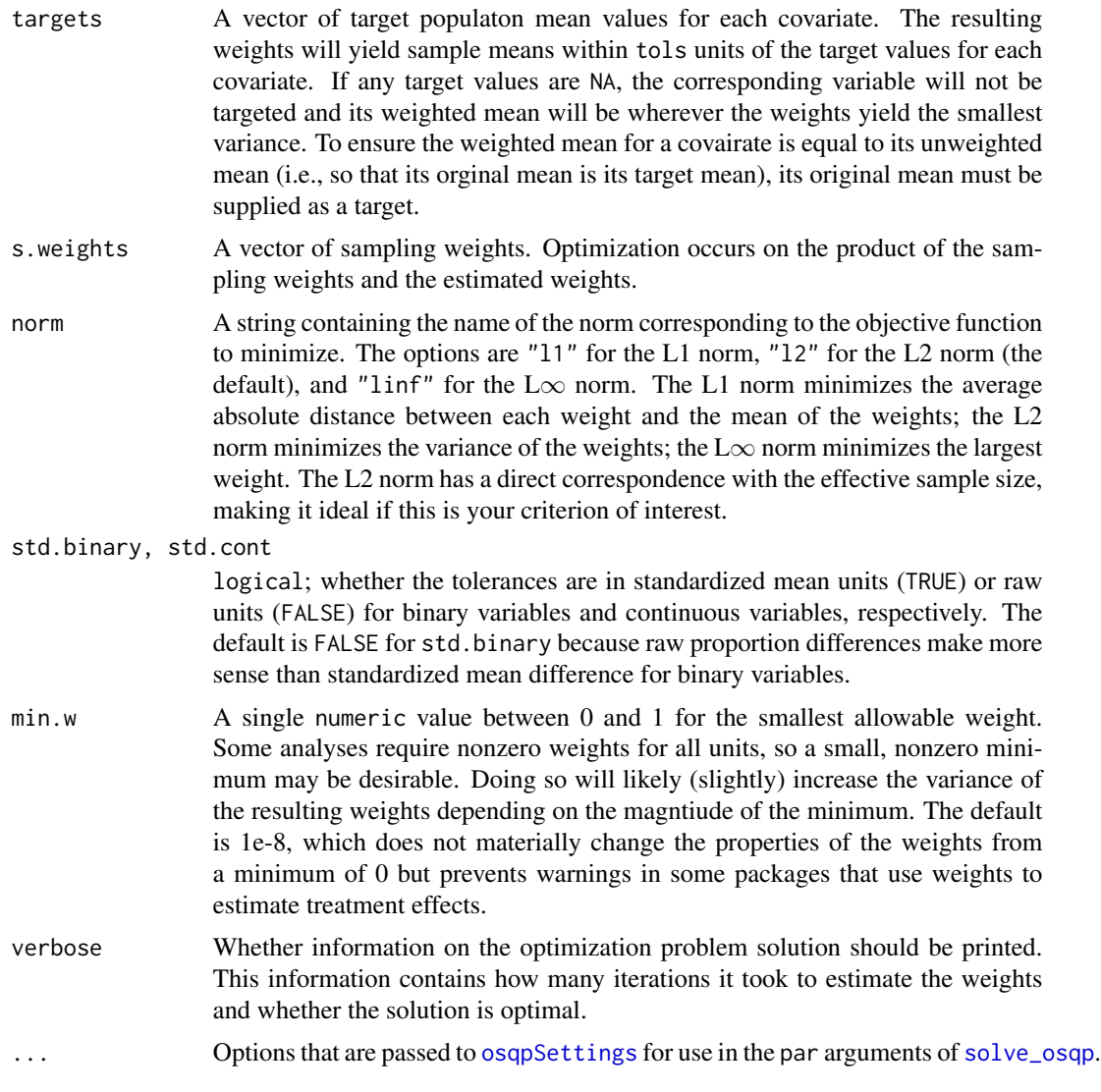

# Details

optweight.svy.fit transforms the inputs into the required inputs for [solve\\_osqp](#page-0-0), which are (sparse) matrices and vectors, and then supplies the outputs (the weights, duals variables, and convergence information) back to optweight.svy. No processing of inputs is performed, as this is normally handled by optweight.svy.

# Value

An optweight.svy.fit object with the following elements:

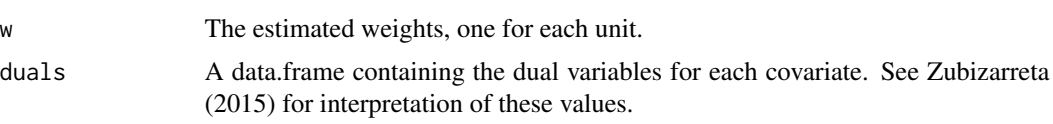

<span id="page-18-0"></span>info The info component of the output of [solve\\_osqp](#page-0-0), which contains information on the performance of the optimization at termination.

#### Author(s)

Noah Greifer

#### **References**

Anderson, E. (2018). rosqp: Quadratic Programming Solver using the 'OSQP' Library. R package version 0.1.0. <https://CRAN.R-project.org/package=rosqp>

Wang, Y., & Zubizarreta, J. R. (2017). Approximate Balancing Weights: Characterizations from a Shrinkage Estimation Perspective. ArXiv:1705.00998 [Math, Stat]. Retrieved from [http://](http://arxiv.org/abs/1705.00998) [arxiv.org/abs/1705.00998](http://arxiv.org/abs/1705.00998)

Zubizarreta, J. R. (2015). Stable Weights that Balance Covariates for Estimation With Incomplete Outcome Data. Journal of the American Statistical Association, 110(511), 910–922. doi: [10.1080/](http://doi.org/10.1080/01621459.2015.1023805) [01621459.2015.1023805](http://doi.org/10.1080/01621459.2015.1023805)

# See Also

[optweight.svy](#page-13-1) which you should use for estimating the balancing weights, unless you know better.

<https://osqp.org/docs/index.html> for more information on rosqp, the underlying solver, and the options for [solve\\_osqp](#page-0-0).

[osqpSettings](#page-0-0) for details on options for solve\_osqp.

#### Examples

```
library("cobalt")
data("lalonde", package = "cobalt")
covs <- splitfactor(lalonde[c("age", "educ", "race",
                  "married", "nodegree")],
                  drop.first = FALSE)
targets < -c(23, 9, .3, .3, .4, .2, .5)tols \leftarrow \text{rep}(0, 7)ows.fit <- optweight.svy.fit(covs,
                              tols = tols,
                              targets = targets,
                              norm = "12")#Unweighted means
apply(covs, 2, mean)
#Weighted means; same as targets
apply(covs, 2, weighted.mean, w = ows.fit$w)
```
<span id="page-19-1"></span><span id="page-19-0"></span>

#### Description

Plots the dual variables resulting from optweight in a way similar to figure 2 of Zubizarreta (2015), which explained how to interpret these values. These represent the cost of changing the constraint on the variance of the resulting weights. For covariates with large values of the dual variable, tightening the constraint will increase the variability of the weights, and loosening the constraint will decrease the variability of the weights, both to a greater extent than would doing the same for covariate with small values of the dual variable.

#### Usage

```
## S3 method for class 'optweight'
plot(x, which.time = 1, ...)
```
## S3 method for class 'optweight.svy'  $plot(x, \ldots)$ 

#### **Arguments**

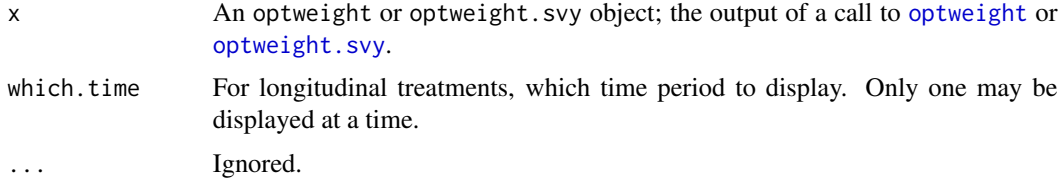

#### Value

A ggplot object that can be used with other ggplot2 functions.

# Author(s)

Noah Greifer

#### References

Zubizarreta, J. R. (2015). Stable Weights that Balance Covariates for Estimation With Incomplete Outcome Data. Journal of the American Statistical Association, 110(511), 910–922. doi: [10.1080/](http://doi.org/10.1080/01621459.2015.1023805) [01621459.2015.1023805](http://doi.org/10.1080/01621459.2015.1023805)

#### See Also

[optweight](#page-4-1) or [optweight.svy](#page-13-1) to estimate the weights and the dual variables [plot.summary.optweight](#page-20-1) for plots of the distribution of weights

# <span id="page-20-0"></span>summary.optweight 21

#### Examples

```
library("cobalt")
data("lalonde", package = "cobalt")
#Balancing covariates between treatment groups (binary)
ow1 <- optweight(treat ~ age + educ + married +
                nodegree + re74, data = lalonde,
                tols = c(.1, .1, .1, .1, .1),
                estimand = "ATT")summary(ow1) # Note the coefficient of variation
             # and effective sample size (ESS)
plot(ow1) # age has a low value, married is high
ow2 \leq optweight(treat \sim age + educ + married +
                nodegree + re74, data = lalonde,
                tols = c(0, .1, .1, .1, .1),
                estimand = "ATT")
summary(ow2) # Notice that tightening the constraint
             # on age had a negligible effect on the
             # variability of the weights and ESS
ow3 <- optweight(treat ~ age + educ + married +
                nodegree + re74, data = lalonde,
                tols = c(.1, .1, 0, .1, .1),estimand = "ATT")summary(ow3) # In contrast, tightening the constraint
             # on married had a large effect on the
             # variability of the weights, shrinking
             # the ESS
```
summary.optweight *Summarize, print, and plot information about estimated weights*

#### <span id="page-20-1"></span>Description

These functions summarize the weights resulting from a call to [optweight](#page-4-1) or [optweight.svy](#page-13-1). summary produces summary statistics on the distribution of weights, including their range and variability, and the effective sample size of the weighted sample (computing using the formula in Mc-Caffrey, Rudgeway, & Morral, 2004). plot creates a histogram of the weights.

#### Usage

```
## S3 method for class 'optweight'
summary(object, top = 5, ignore.s.weights = FALSE, ...)
```

```
## S3 method for class 'optweightMSM'
summary(object, top = 5, ignore.s.weights = FALSE, ...)
## S3 method for class 'optweight.svy'
summary(object, top = 5, ignore.s.weights = FALSE, ...)
## S3 method for class 'summary.optweight'
print(x, \ldots)## S3 method for class 'summary.optweightMSM'
print(x, \ldots)## S3 method for class 'summary.optweight.svy'
print(x, \ldots)## S3 method for class 'summary.optweight'
plot(x, \ldots)
```
# Arguments

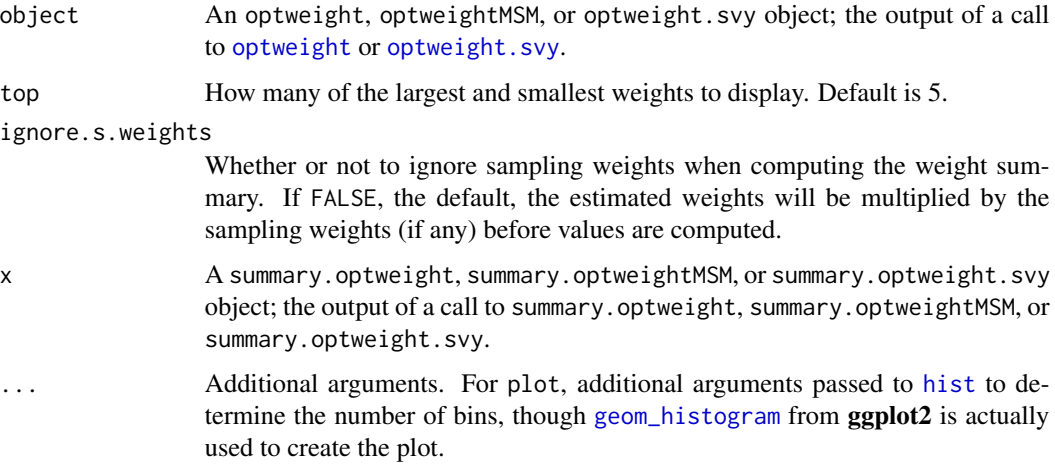

# Value

For point treatments (i.e., optweight objects), summary returns a summary.optweight object with the following elements:

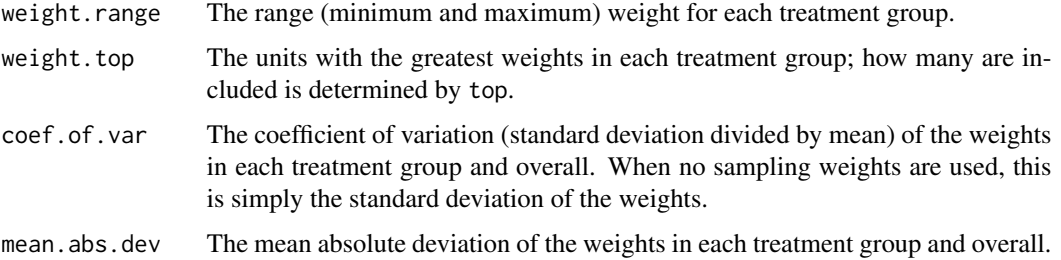

<span id="page-21-0"></span>

<span id="page-22-0"></span>effective.sample.size

The effective sample size for each treatment group before and after weighting.

For longitudinal treatments (i.e., optweightMSM objects), a list of the above elements for each treatment period.

For optweight. svy objects, a list of the above elements but with no treatment group divisions.

plot returns a ggplot object with a histogram displaying the distribution of the estimaed weights. If the estimand is the ATT or ATC, only the weights for the non-focal group(s) will be displayed (since the weights for the focal group are all 1). A dotted line is displayed at the mean of the weights (usually 1).

# Author(s)

Noah Greifer

# References

McCaffrey, D. F., Ridgeway, G., & Morral, A. R. (2004). Propensity Score Estimation With Boosted Regression for Evaluating Causal Effects in Observational Studies. Psychological Methods, 9(4), 403–425. doi: [10.1037/1082989X.9.4.403](http://doi.org/10.1037/1082-989X.9.4.403)

#### See Also

[plot.optweight](#page-19-1) for plotting the values of the dual variables.

#### Examples

```
library("cobalt")
data("lalonde", package = "cobalt")
#Balancing covariates between treatment groups (binary)
(ow1 <- optweight(treat \sim age + educ + married +
                 nodegree + re74, data = lalonde,
                 tols = .001,estimand = "ATT"))
(s \leq -\text{summary}(\text{ow1}))plot(s, breaks = 12)
```
# <span id="page-23-0"></span>Index

bal.tab, *[12](#page-11-0)* check.targets, [2,](#page-1-0) *[6](#page-5-0)* check.tols, [3,](#page-2-0) *[6](#page-5-0)*, *[14](#page-13-0)* geom\_histogram, *[22](#page-21-0)* glm, *[2](#page-1-0)*, *[4](#page-3-0)*, *[6](#page-5-0)*, *[14](#page-13-0)* hist, *[22](#page-21-0)* optweight, *[2](#page-1-0)[–5](#page-4-0)*, [5,](#page-4-0) *[13](#page-12-0)*, *[20–](#page-19-0)[22](#page-21-0)* optweight.fit, *[7](#page-6-0)*, *[9](#page-8-0)*, [11](#page-10-0) optweight.svy, *[2,](#page-1-0) [3](#page-2-0)*, [14,](#page-13-0) *[19–](#page-18-0)[22](#page-21-0)* optweight.svy.fit, *[15,](#page-14-0) [16](#page-15-0)*, [17](#page-16-0) osqpSettings, *[9](#page-8-0)*, *[12,](#page-11-0) [13](#page-12-0)*, *[16](#page-15-0)*, *[18,](#page-17-0) [19](#page-18-0)* plot.optweight, [20,](#page-19-0) *[23](#page-22-0)* plot.summary.optweight, *[20](#page-19-0)* plot.summary.optweight *(*summary.optweight*)*, [21](#page-20-0) print.optweight *(*optweight*)*, [5](#page-4-0) print.optweight.svy *(*optweight.svy*)*, [14](#page-13-0) print.optweight.targets *(*check.targets*)*, [2](#page-1-0) print.optweight.tols *(*check.tols*)*, [3](#page-2-0) print.optweightMSM *(*optweight*)*, [5](#page-4-0) print.summary.optweight *(*summary.optweight*)*, [21](#page-20-0) print.summary.optweightMSM *(*summary.optweight*)*, [21](#page-20-0)

```
reshape, 7
```
solve\_osqp, *[7](#page-6-0)*, *[9](#page-8-0)*, *[12,](#page-11-0) [13](#page-12-0)*, *[15,](#page-14-0) [16](#page-15-0)*, *[18,](#page-17-0) [19](#page-18-0)* summary.optweight, [21](#page-20-0) summary.optweightMSM *(*summary.optweight*)*, [21](#page-20-0)